**בית הספר למדעי המחשב אוניברסיטת תל אביב**

# **תוכנה 1**

## תרגול מספר :9 הורשה מחלקות אבסטרקטיות ואתחול עצמים

## ירושה ממחלקות קיימות

- ראינו בהרצאה שתי דרכים לשימוש חוזר בקוד של מחלקה קיימת:
	- הכלה + האצלה
		- ירושה
- הכלה כאשר במחלקה א' יש שדה מטיפוס מחלקה ב'
- האצלה כאשר קוראים מתוך מתודות במחלקה א' למתודות של מחלקה ב'
	- המחלקה היורשת יכולה **להוסיף** פונקציונאליות שלא היתה קיימת במחלקת הבסיס, או **לשנות** פונקציונאליות שקיבלה בירושה
		- בדוגמא הבאה אנו יורשים מהמחלקה Turtle ומוסיפים לה פונקציונליות חדשה: drawSquare

### צב חכם

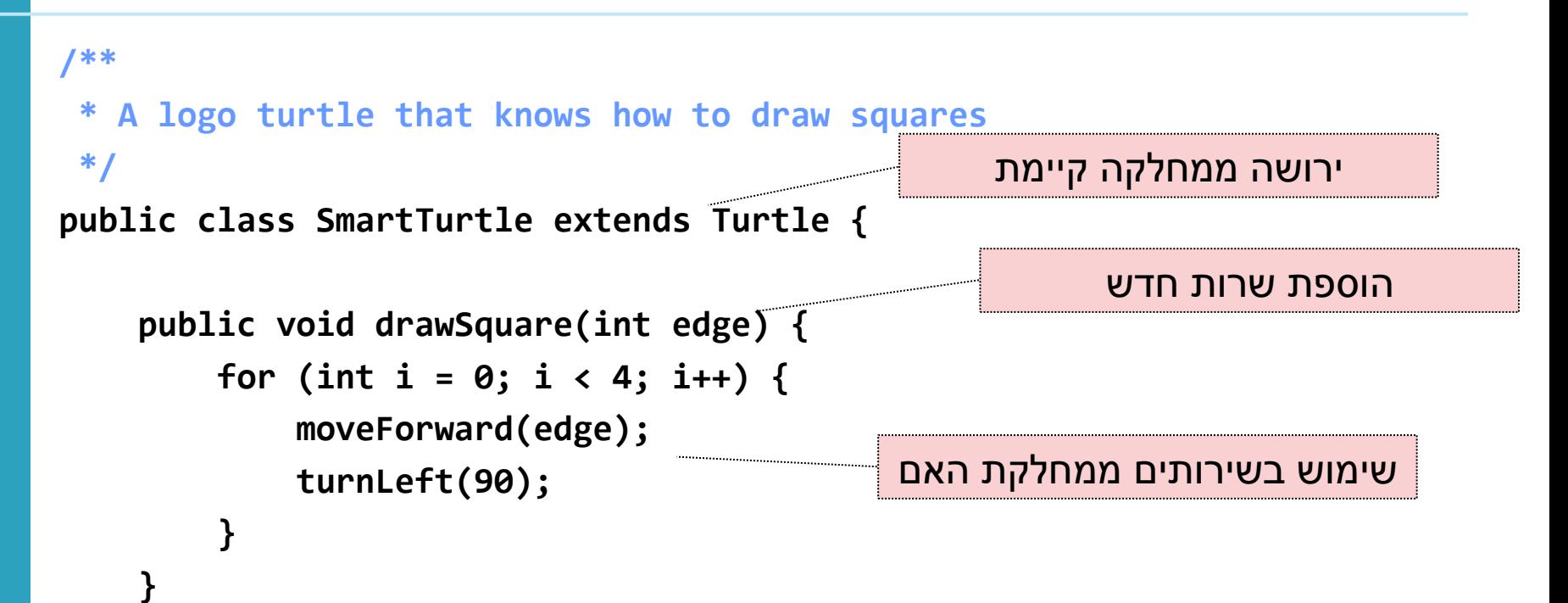

**}**

### דריסת שירותים

- המחלקה היורשת בדרך כלל מייצגת תת-משפחה של מחלקת הבסיס
- המחלקה היורשת יכולה לדרוס שירותים שהתקבלו בירושה
	- כדי להשתמש בשירות המקורי (למשל מהשירות הדורס) ניתן לפנות לשירות המקורי בתחביר: super.methodName(...)
	- בדוגמא הבאה אנו מגדירים **צב שיכור** היורש מהמחלקה Turtle ודורס את השרות moveForward

### צב שיכור

```
/**
 * A drunk turtle is a turtle that "staggers" as it moves forward
 */
public class DrunkTurtle extends Turtle {
   /**
    * Zigzag forward a specified number of units. At each step the turtle may
    * make a turn of up to 30 degrees.
    * 
    * @param units
    * - number of steps to take
    */
   @Override
   public void moveForward(double units) {
      for (int i = 0; i < units; i++) {
         if (Math.random() < 0.1) {
           turnLeft((int) (Math.random() * 60 - 30));
          }
         super.moveForward(1);
      }
   }
}
                                                          דריסה של שירות קיים
```
### ניראות והורשה

- שדות ושירותים פרטיים )private )של מחלקת הבסיס אינם נגישים למחלקה היורשת
	- כדי לאפשר גישה למחלקות יורשות יש להגדיר להם נראות protected
	- שימוש בירושה יעשה בזהירות מרבית, בפרט הרשאות גישה למימוש
	- נשתמש ב protected רק כאשר אנחנו מתכננים היררכיות ירושה שלמות ושולטים במחלקה היורשת

## צד הלקוח

- בהרצאה ראינו את המנשק IPoint, והצגנו 3 מימושים שונים עבורו
- ראינו כי **לקוחות** התלויים במנשק IPoint בלבד, ואינם מכירים את המחלקות המממשות, יהיו **אדישים** לשינויים עתידים בקוד הספק
- שימוש **במנשקים** חוסך **שכפול בקוד לקוח,** בכך שאותו קטע קוד עובד בצורה נכונה עם מגוון ספקים )פולימורפיזם(

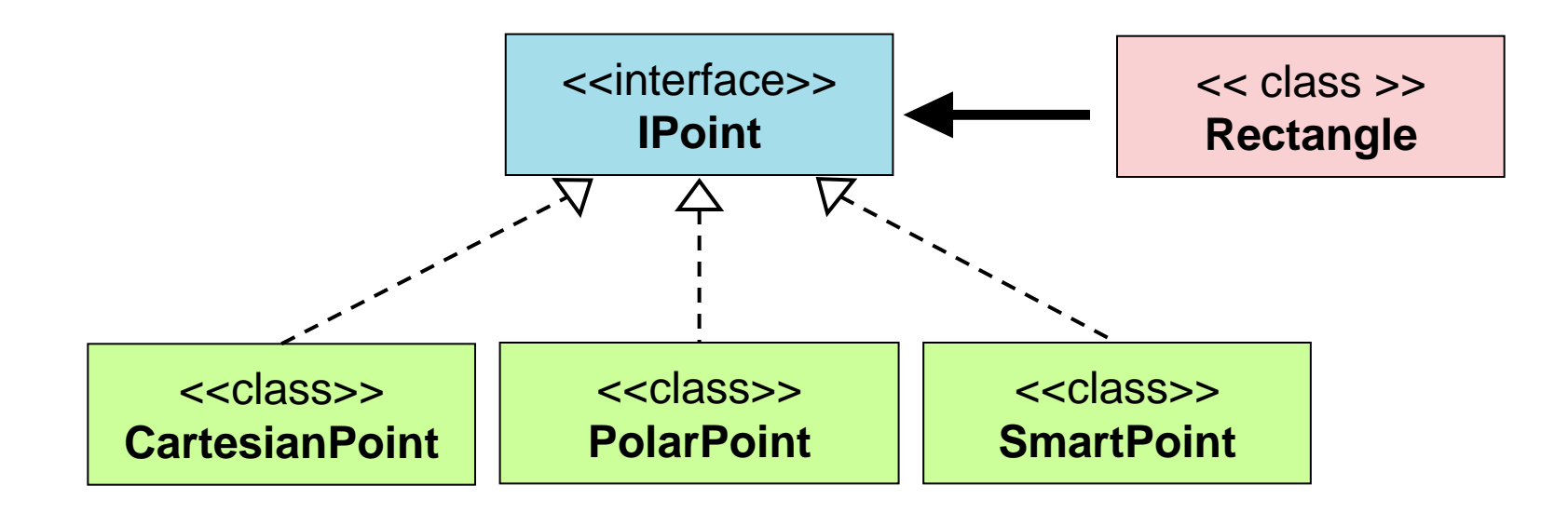

### צד הספק

**8**

- לעומת זאת, **מנגנון ההורשה** חוסך **שכפול קוד בצד הספק**
- ע"י הורשה מקבלת מחלקה את קטע הקוד בירושה במקום לחזור עליו. שני הספקים חולקים אותו הקוד

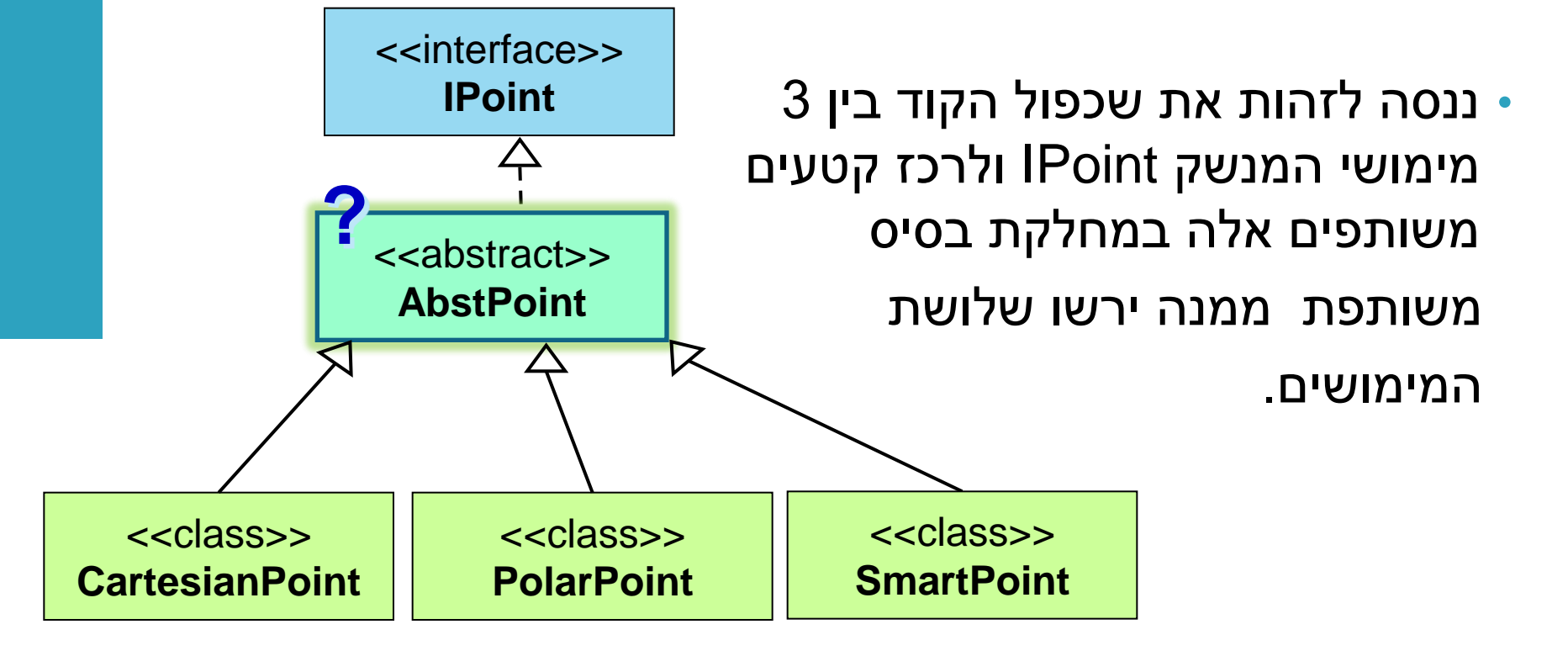

## מחלקות מופשטות Classes Abstract

- מחלקה מופשטת מוגדרת ע"י המלה השמורה **abstract**
- לא ניתן ליצור מופע של מחלקה מופשטת )בדומה למנשק(
	- יכולה לממש מנשק מבלי לממש את כל השירותים המוגדרים בו
	- זהו מנגנון המועיל להימנע משכפול קוד במחלקות יורשות

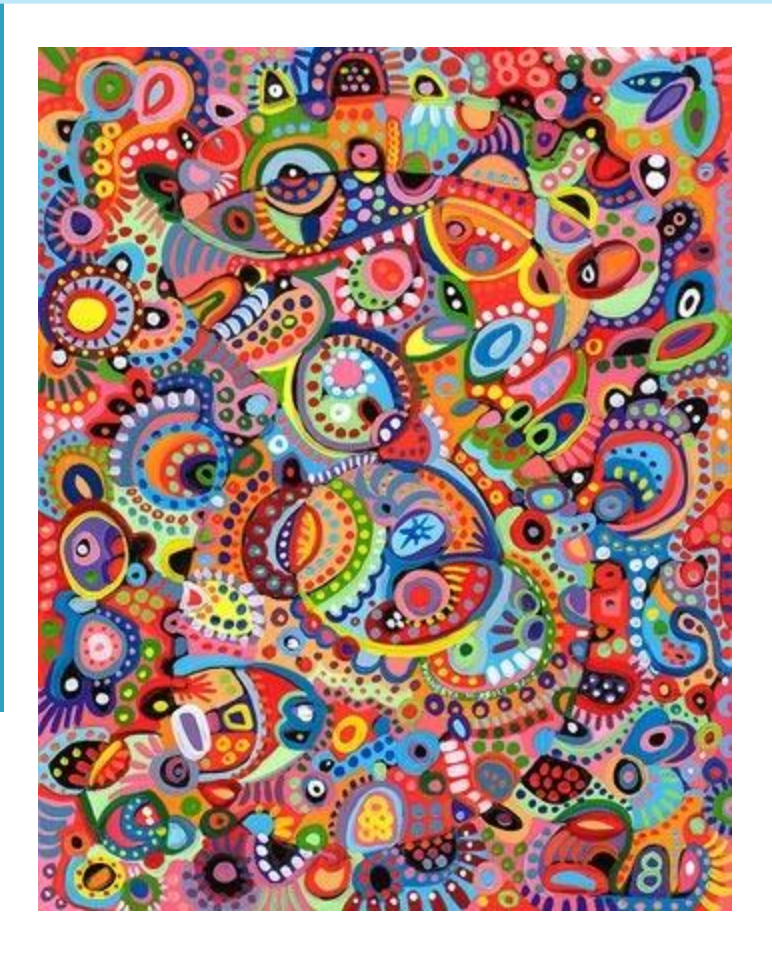

## מחלקות מופשטות - דוגמא

```
X
public abstract class A {
 public void f() {
     System.out.println("A.f!!");
 }
 abstract public void g();
}
A a = new A();
public class B extends A {
 public void g() {
     System.out.println("B.g!!");
 }
}
```
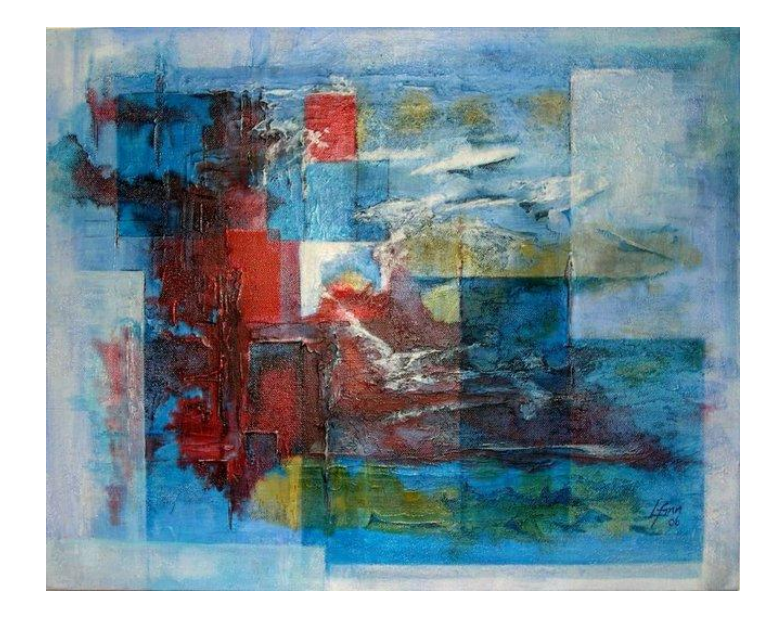

```
A a = new B();
```
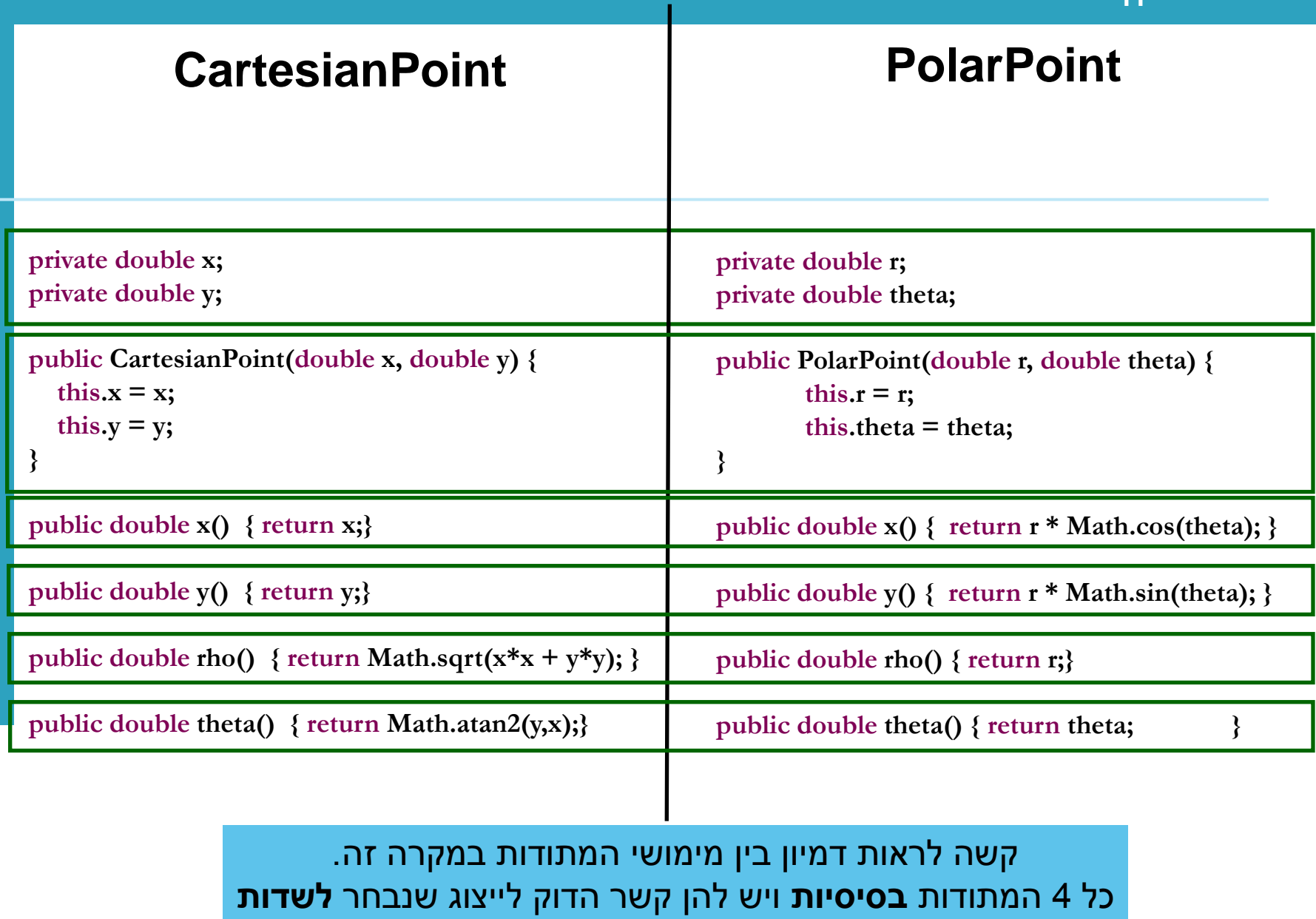

 $\mathbf{I}$ 

**11**

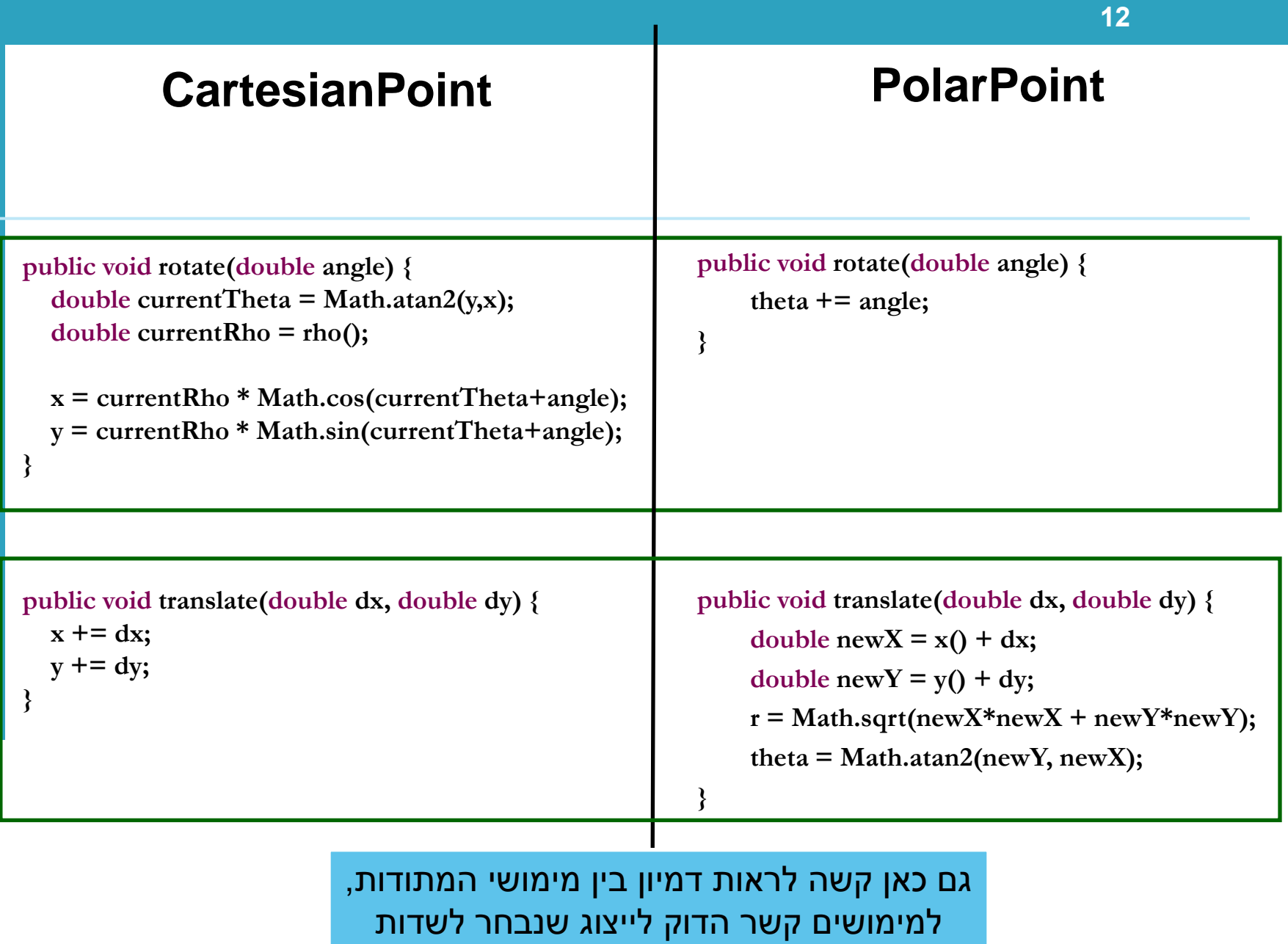

 $\overline{\phantom{a}}$ 

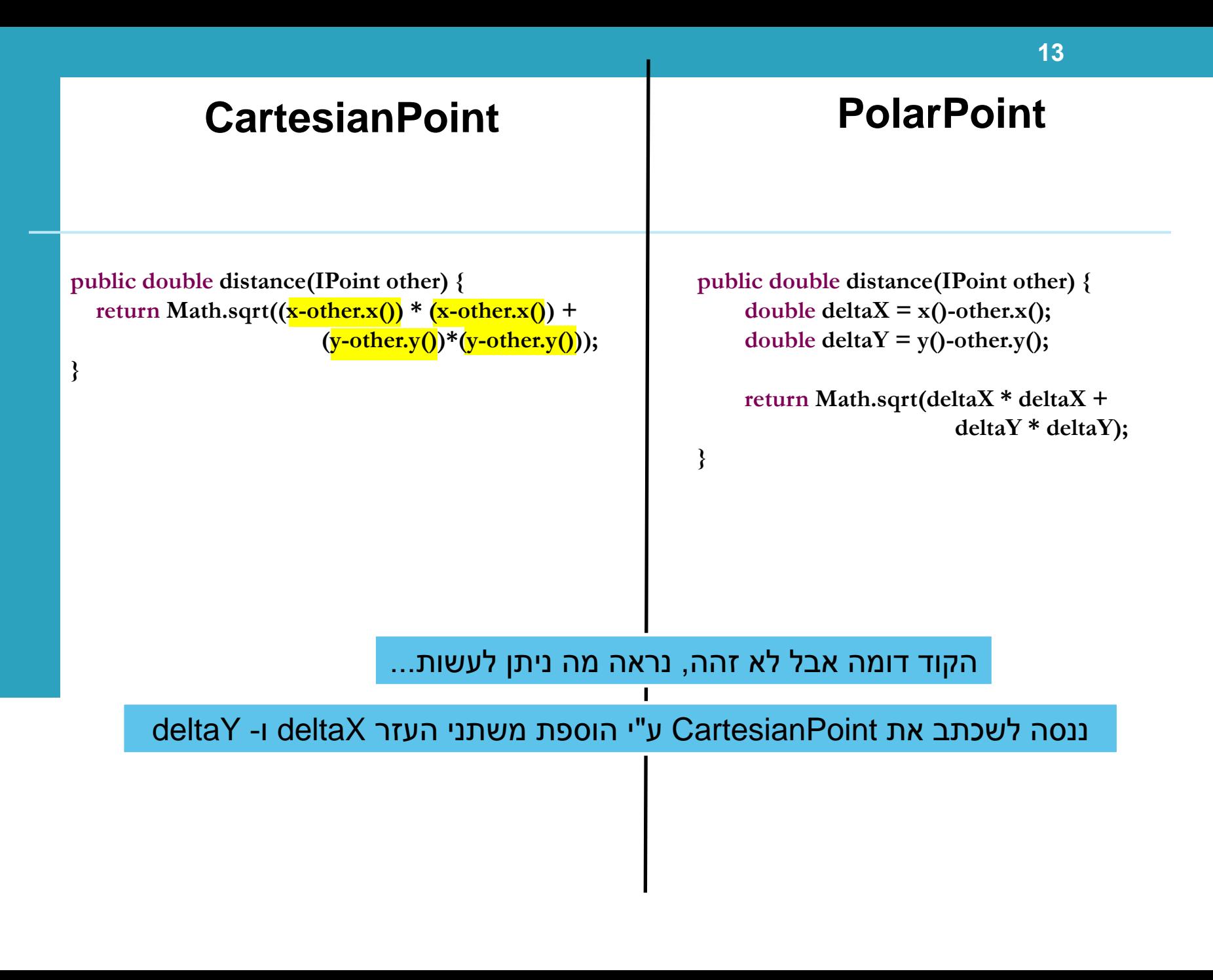

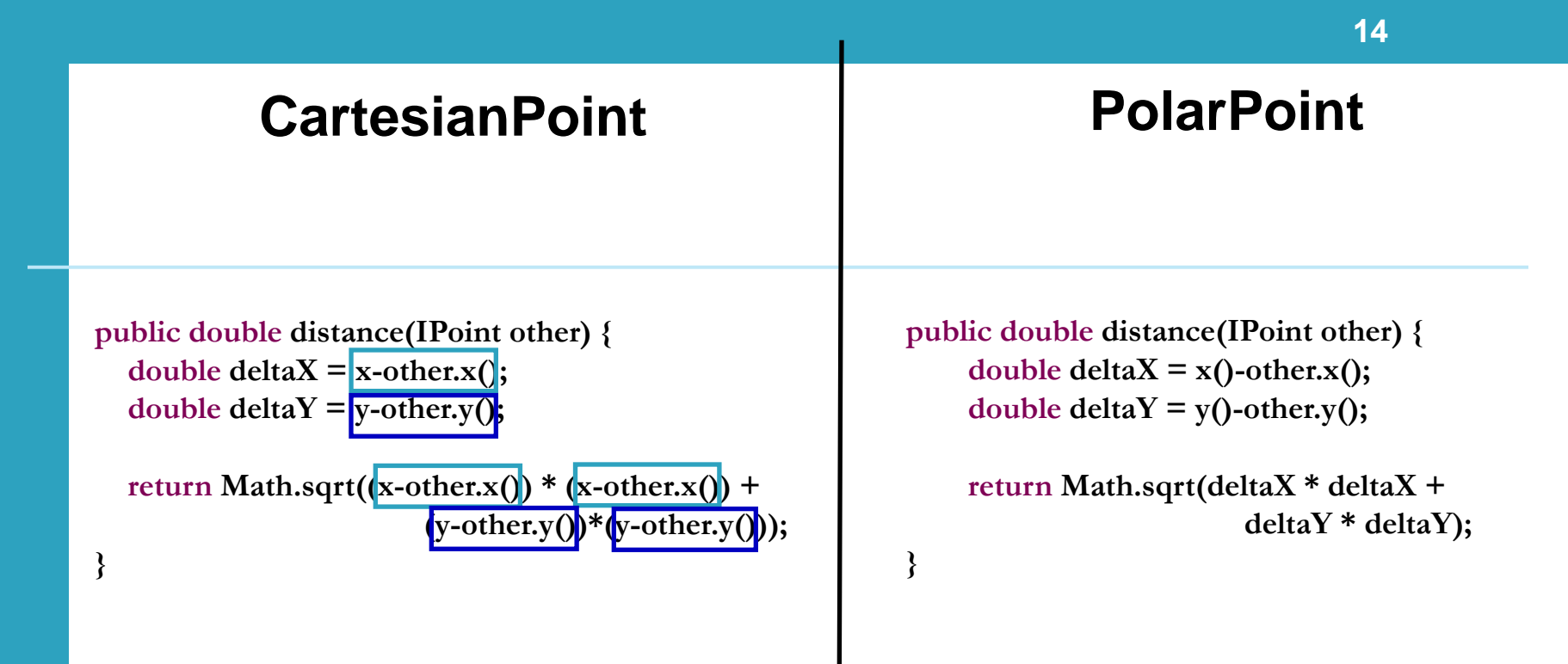

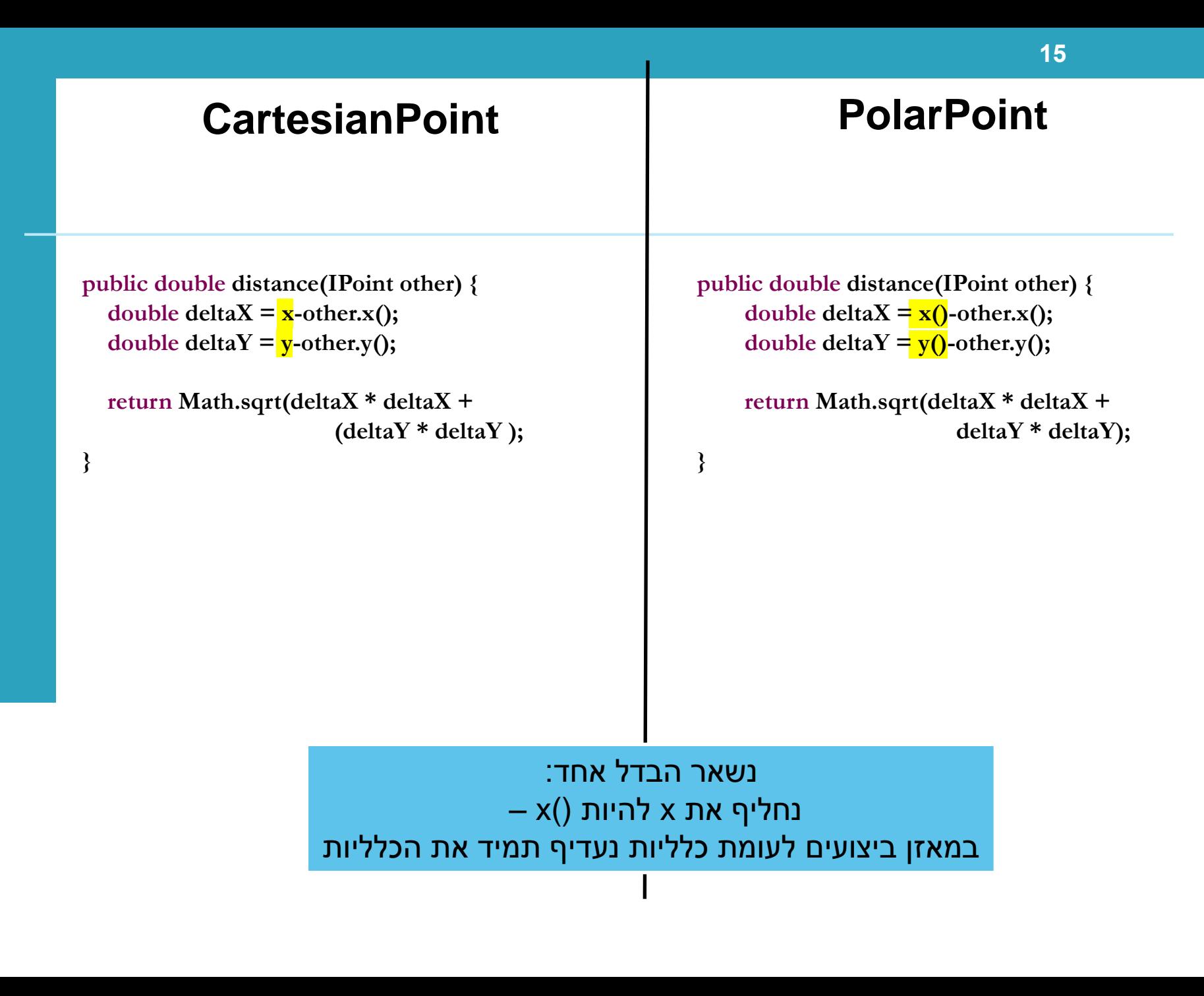

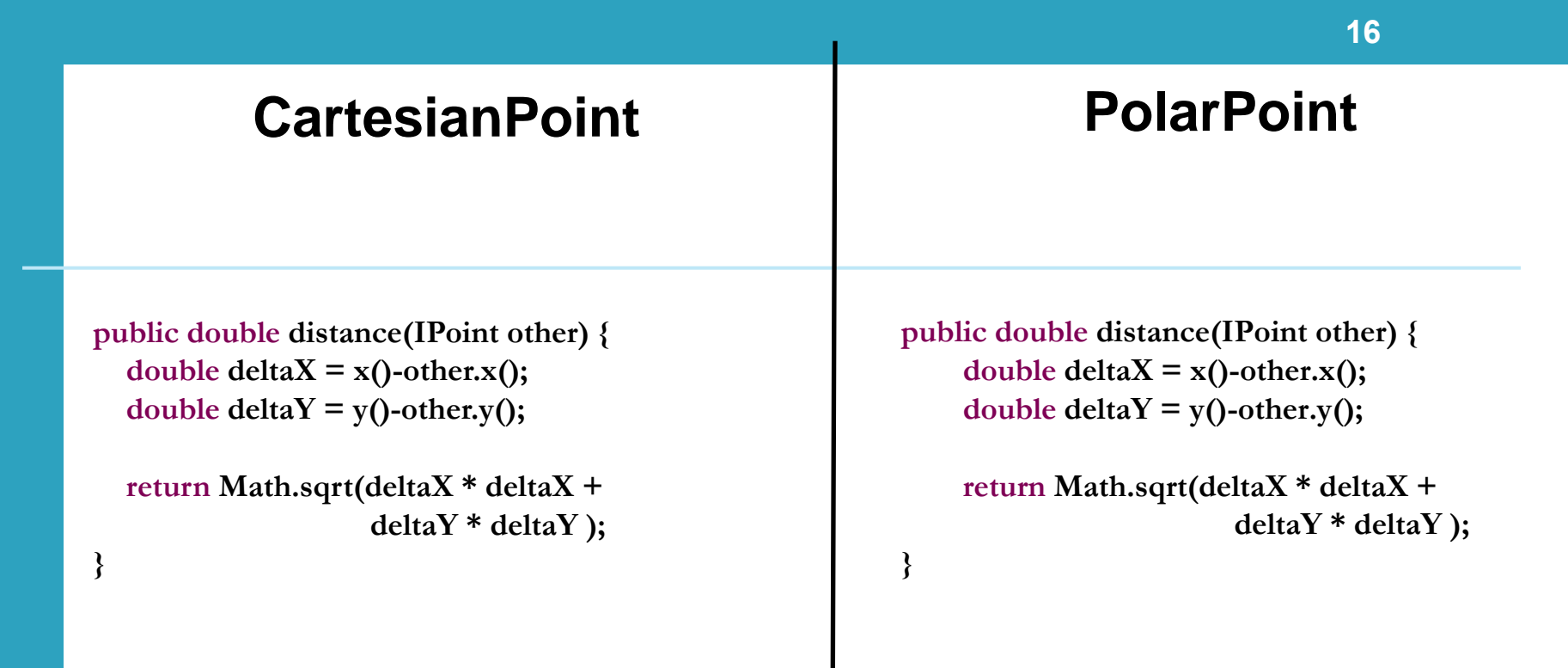

שתי המתודות זהות לחלוטין! עתה ניתן להעביר את המתודה למחלקה AbstPoint ולמחוק אותה מהמחלקות CartesianPoint ו- PolarPoint

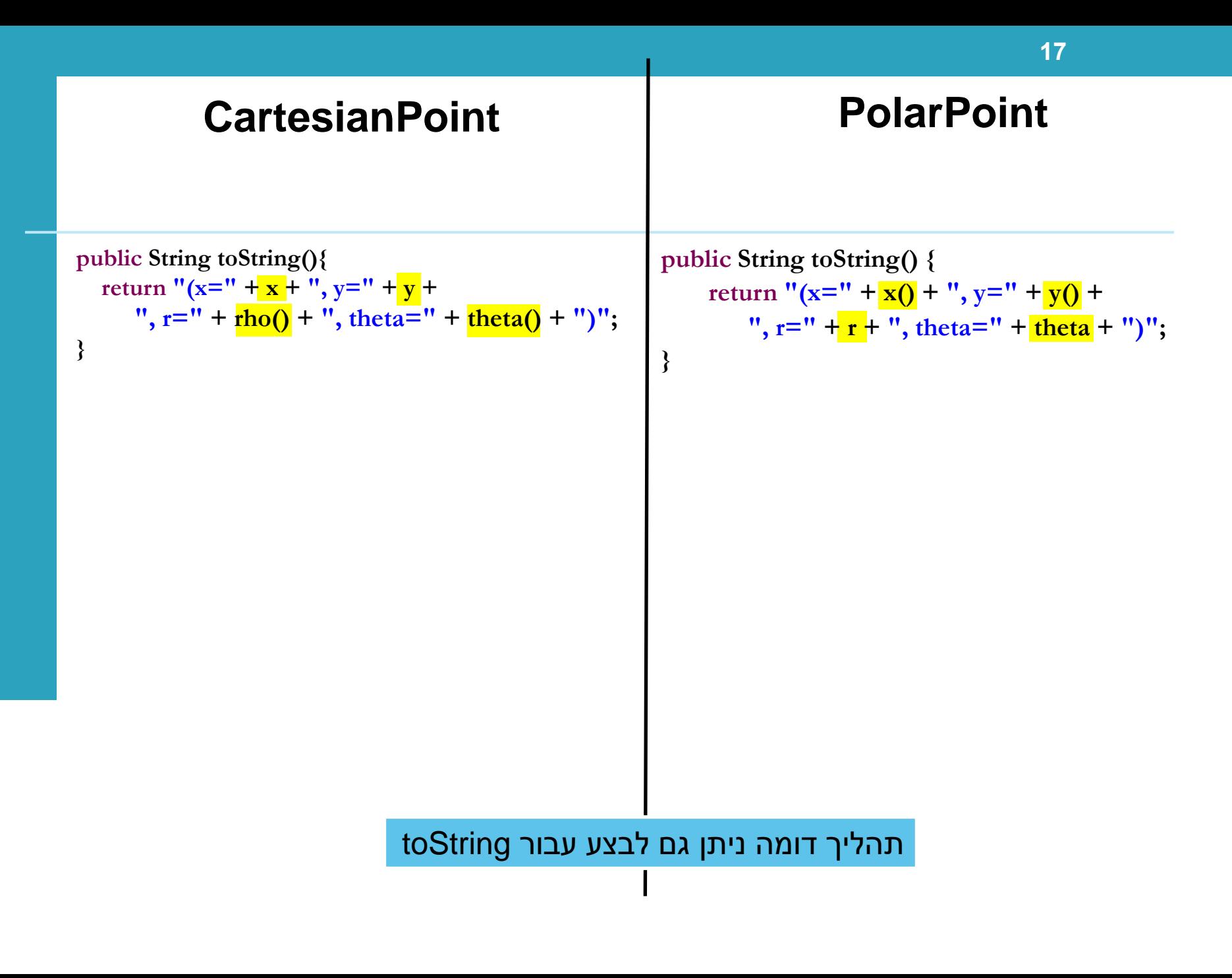

## **אתחול עצמים**

### אתחולים ובנאים

- יצירת מופע חדש של עצם כוללת: הקצאת זכרון, אתחול, הפעלת בנאים והשמה לשדות.
	- במסגרת ריצת הבנאי נקראים גם הבנאי/ם של מחלקת הבסיס.
- יש לעקוב אחר התהליך בזהירות כי עבור שדה מסוים ניתן לבצע השמות גם ע"י אתחול, וגם ע"י מספר בנאים (אחרון קובע).
- בשקפים הבאים נתאר במדויק את התהליך תוך שימוש בדוגמא.

### תזכורת

- **בשורה הראשונה** של כל בנאי חייבים לקרוא לאחד משניים:
	- .1 בנאי של מחלקת האב (...)super
	- אם לא נכתבת קריאה מפורשת, נקרא בנאי ברירת המחדל ()super
		- אם אין כזה, תהיה שגיאה!
- .2 כאשר יש **העמסת בנאים** לבנאי אחר בעזרת (...)this
	- בסופו של דבר נגיע לבנאי שקורא ל- (...)super.

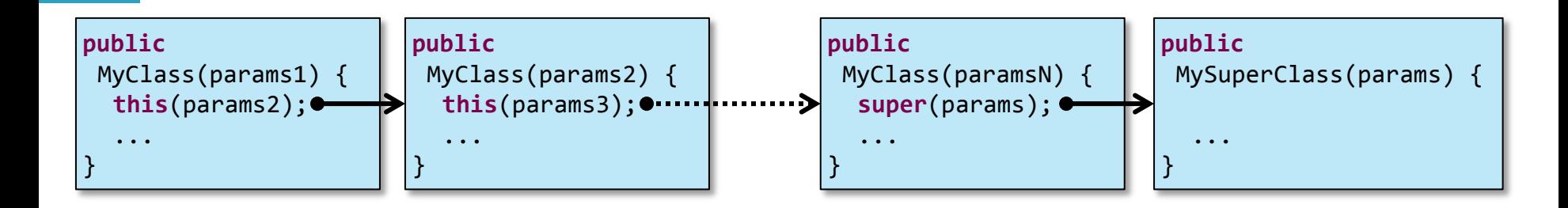

## מה הסדר ביצירת מופע של מחלקה?

- **.1 שלב ראשון**: הקצאת זיכרון לשדות העצם והצבת ערכי ברירת מחדל
	- **.2 שלב שני**: נקרא הבנאי )לפי חתימת new )והאלגוריתם הבא מופעל:
	- 1. Bind constructor parameters.
- 2. If explicit this(), call recursively, and then skip to Step 5.
- 3. Call recursively the implicit or explicit super(...) [except for Object because Object has no parent class]
- 4. Execute the explicit field initializers.
- 5. Execute the body of the current constructor.

```
דוגמא
public class Employee {
  private String name;
  private double salary = 15000.00;
  private Date birthDate;
  public Employee(String n, Date DoB) {
   name = n;
   birthDate = DoB; }
  public Employee(String n) {
    this(n, null);
 }
}
                                                                             22
                                   public class Manager extends Employee {
                                      private String department;
                                      public Manager(String n, String d) {
                                        super(n);
                                       department = d; }
                                    }
                                             public class Object {
                                                public Object() {}
                                                // …
                                             }
```
### הרצת הדוגמא

- מה קורה כאשר ה JVM מריץ את השורה
- Manager  $m = new Manager("Joe Smith", "Sales");$ 
	- שלב ראשון: הקצאת זיכרון לשדות העצם והצבת ערכי ברירת מחדל

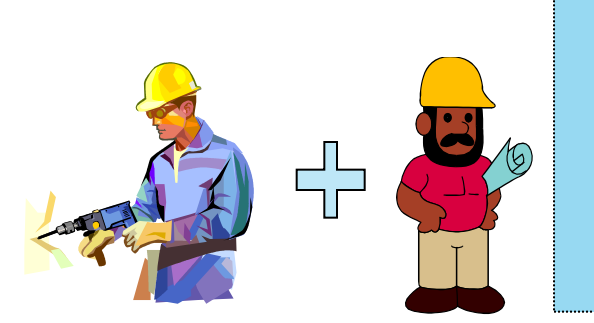

(String)Name (double)Salary (Date)Birth Date (String)Department

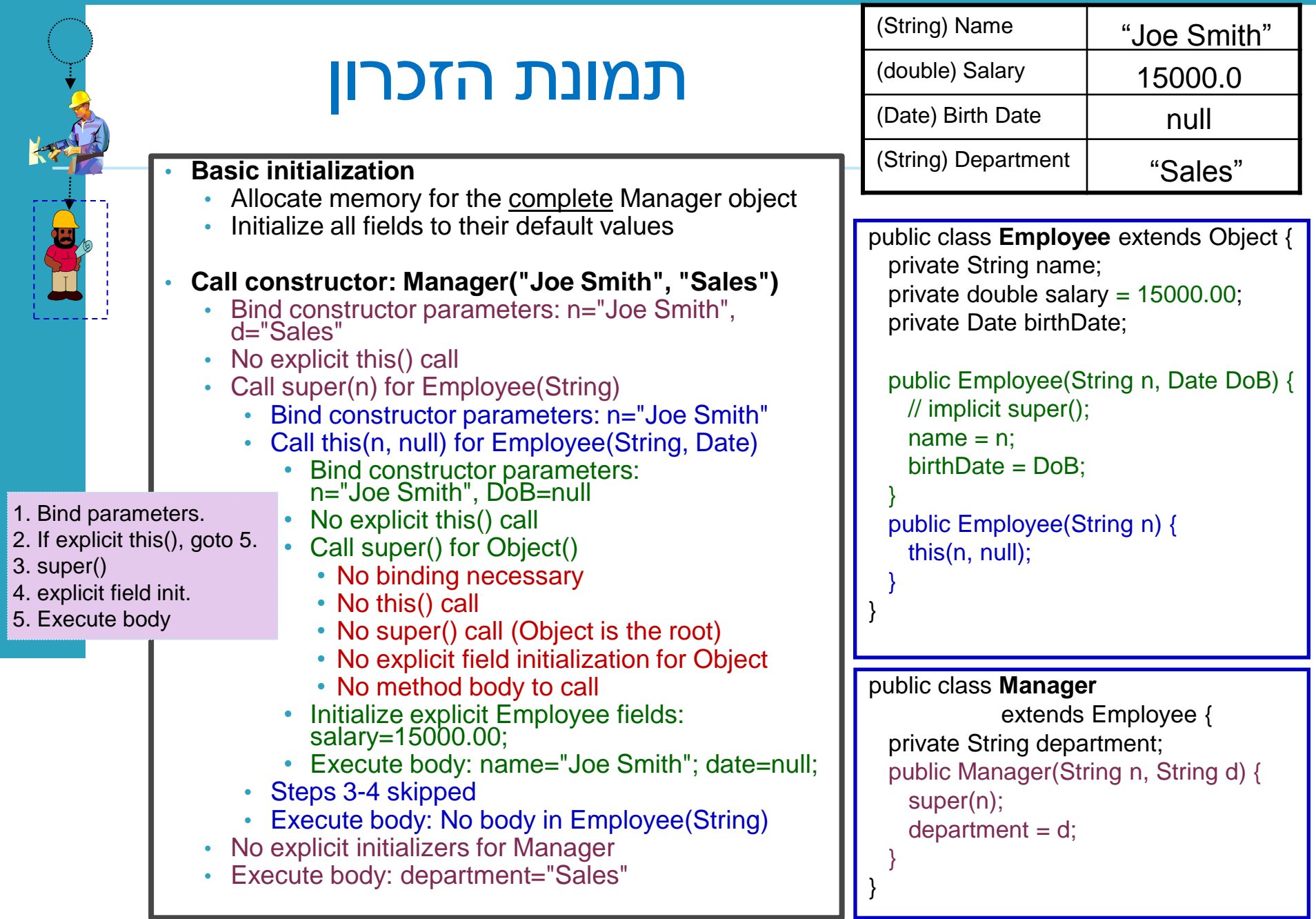